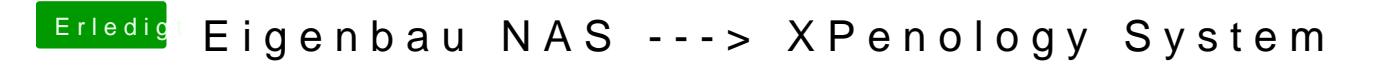

Beitrag von Skorpi08 vom 9. Oktober 2018, 21:41

Funktioniert zwar, aber schöner wärs wenns den Ordner anzeigen würde.